5th International Workshop on Future Challenges in Tracking and Trigger

## Vectorizing the geometry library for simulation experience and results from a prototype and future directions

#### **Sandro Wenzel / CERN-PH-SFT** (for the GPU simulation+ Geant-V prototypes)

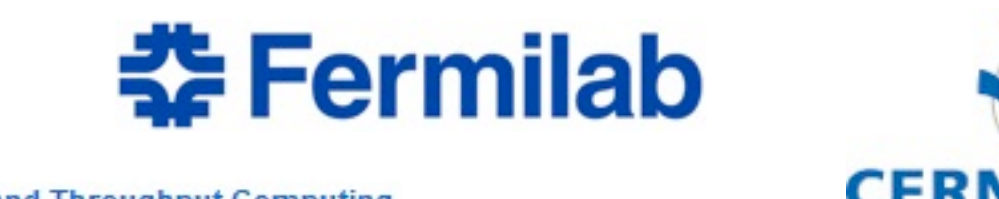

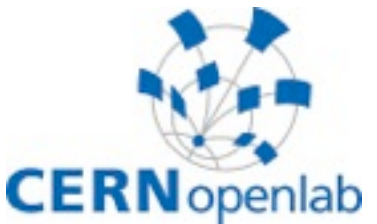

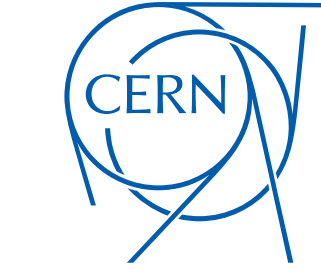

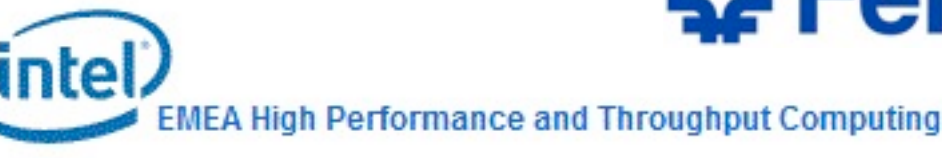

#### **Outline**

#### **Part I: Introduction**

Very short intro to Geant-V

#### **Part II: Prototype phase**

A SIMD-vectorized geometry prototype: goals and lessons learned

#### **Part III: VecGeom: current developments**

Current developments: A generic high performance geometry library

## **Introduction and recap of status of many-particle vectorization prototype**

#### with contributions from

Marilena Bandieramonte ( University of Catania, Italy ) Georgios Bitzes ( CERN Openlab ) Laurent Duhem ( Intel ) Raman Sehgal ( BARC, India ) Juan Valles ( CERN summer student )

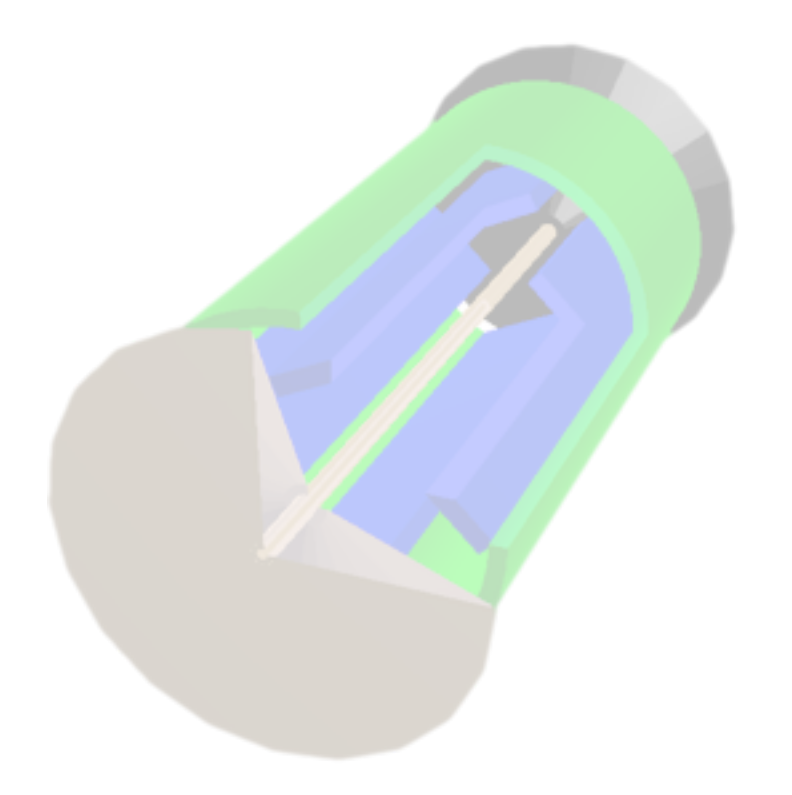

Sandro Wenzel, CERN-PH-SFT 5th International Workshop on Future Challenges in Tracking and Trigger

# CERI

## The Eight performance dimensions

- **The "dimensions of performance"** 
	- □ Vectors (SIMD)
	- □ Instruction Pipelining
	- □ Instruction Level Parallelism (ILP)
	- □ Hardware threading
	- Clock frequency
	- Multi-core
	- □ Multi-socket
	- □ Multi-node

Micro-parallelism: gain in throughput and in time-to-solution

Gain in memory footprint and time-to-solution but not in throughput

Possibly running different jobs as we do now is the best solution

# CERI

## The Eight performance dimensions

best solution

- **The "dimensions of performance"** 
	- □ Vectors (SIMD)
	- □ Instruction Pipelining
	- □ Instruction Level Parallelism (ILP)
	- □ Hardware threading
	- Clock frequency
	- □ Multi-core
	- □ Multi-socket
	- □ Multi-node

Micro-parallelism: gain in throughput and in time-to-solution

Possibly running different jobs as we do now is the Gain in memory footprint and time-to-solution but not in throughput **used by Geant4-MT (event parall.)**

# TERI

## The Eight performance dimensions

best solution

- **The "dimensions of performance"** 
	- □ Vectors (SIMD)
	- □ Instruction Pipelining
	- □ Instruction Level Parallelism (ILP
	- □ Hardware threading
	- Clock frequency
	- □ Multi-core
	- □ Multi-socket
	- □ Multi-node

Micro-parallelism: gain in throughput and in time-to-solution

## **targeted by Geant-V (track parall.)**

Possibly running different jobs as we do now is the Gain in memory footprint and time-to-solution but not in throughput **used by Geant4-MT (event parall.)**

#### Key observation for Geant-V: Classical HEP transport is mostly local

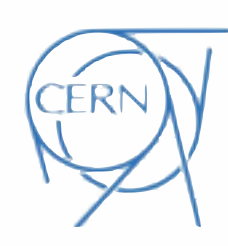

• To make use of SIMD microparallelism we need "data" parallelism: multiple data on which to operate same instructions

#### Key observation for Geant-V: Classical HEP transport is mostly local

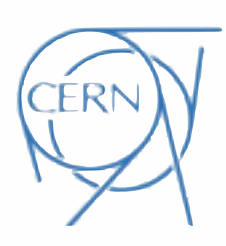

- To make use of SIMD microparallelism we need "data" parallelism: multiple data on which to operate same instructions
- benchmarks have shown that in simulation 50 percent of CPU time is spent in small number of logical volumes of detector

 $10<sup>6</sup>$ 

 $10<sup>5</sup>$ 

• idea: interleave multiple events in simulation and group particles by logical volume **= basket of particles**

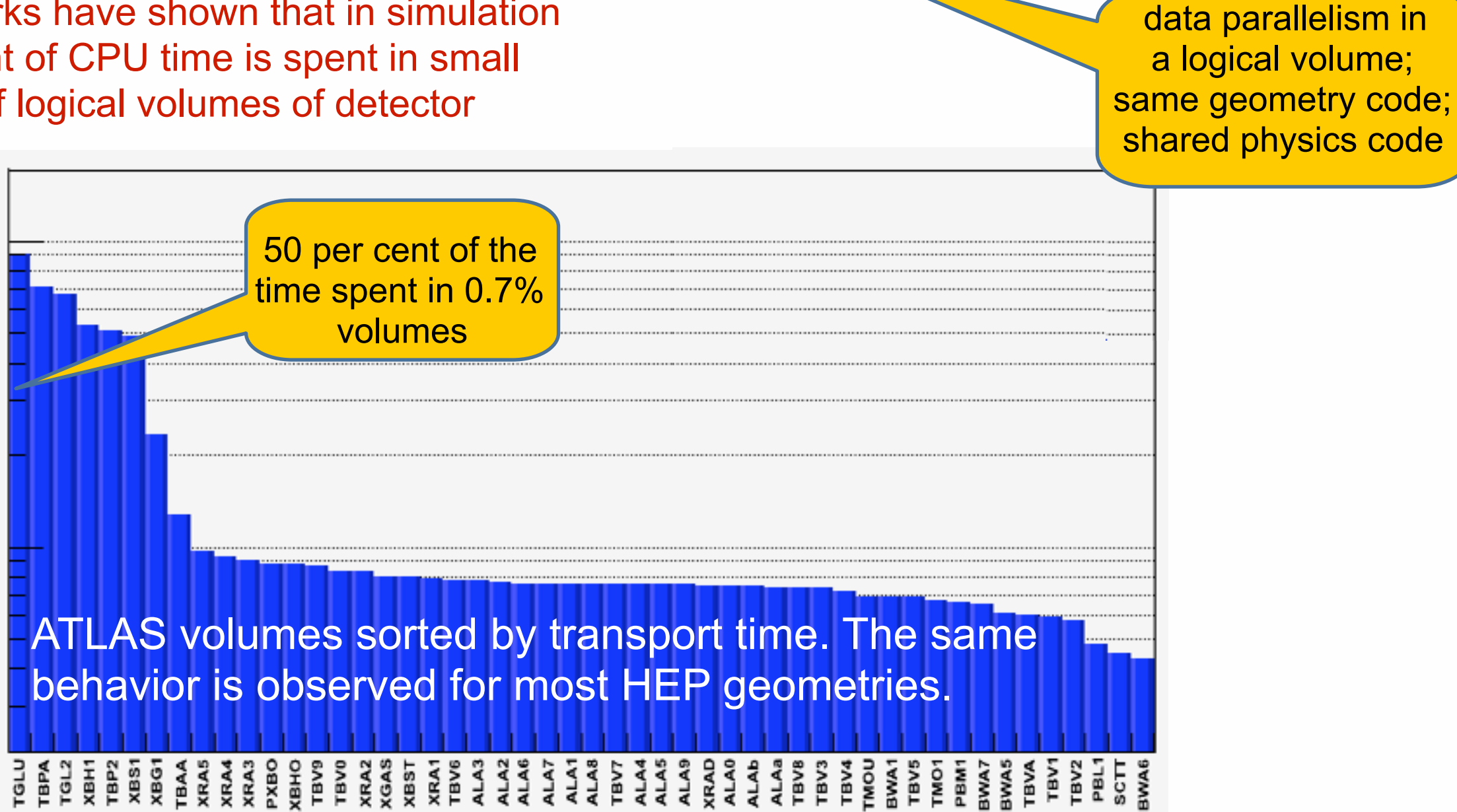

## **Vectorizing geometry: The problem statement**

typical geometry task in particle tracking: **find next hitting boundary and get distance to it**

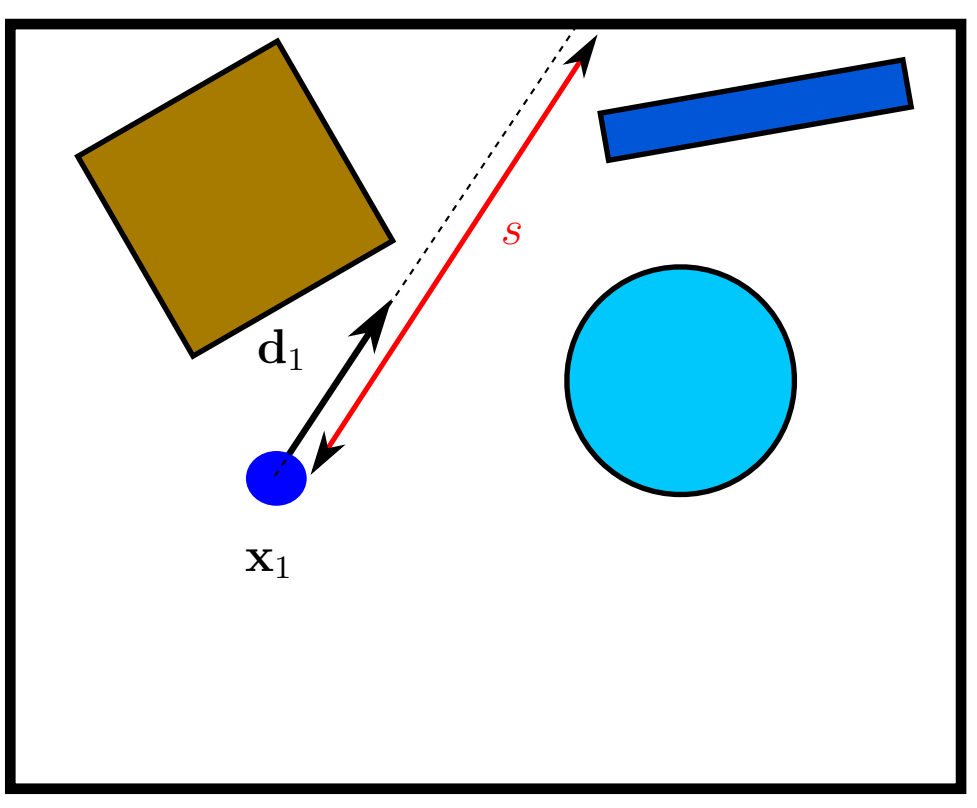

## particle

functionality provided by existing code (Geant4, ROOT,...)

## **Vectorizing geometry: The problem statement**

typical geometry task in particle tracking: **find next hitting boundary and get distance to it**

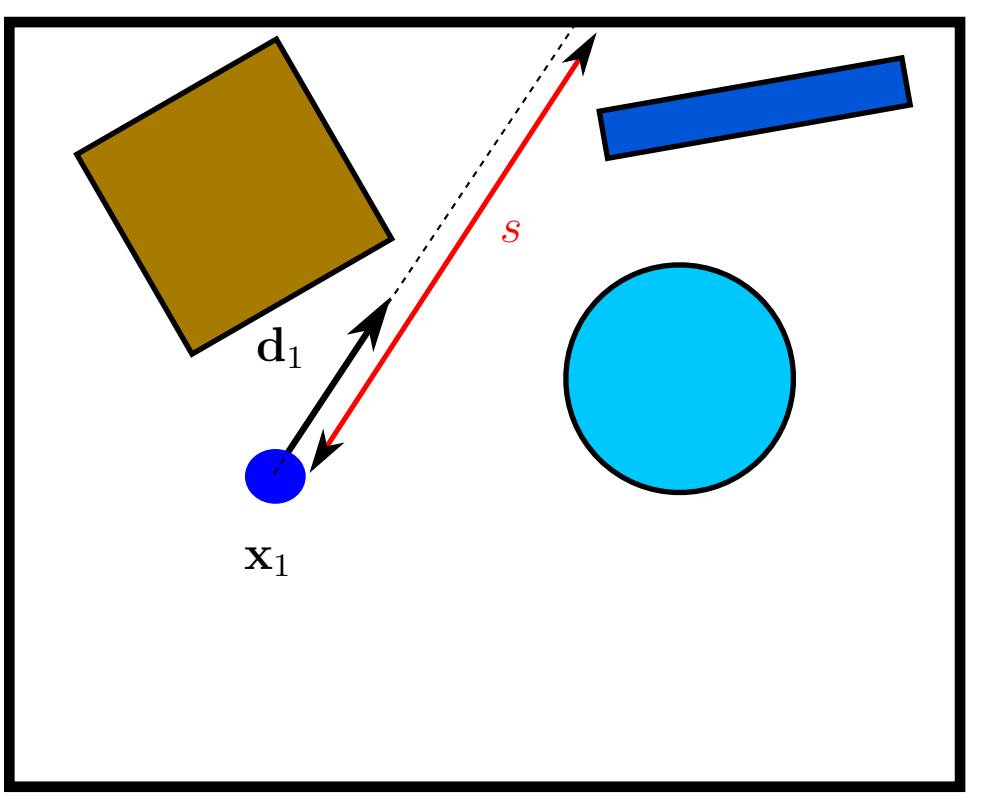

## particle

functionality provided by existing code (Geant4, ROOT,...)

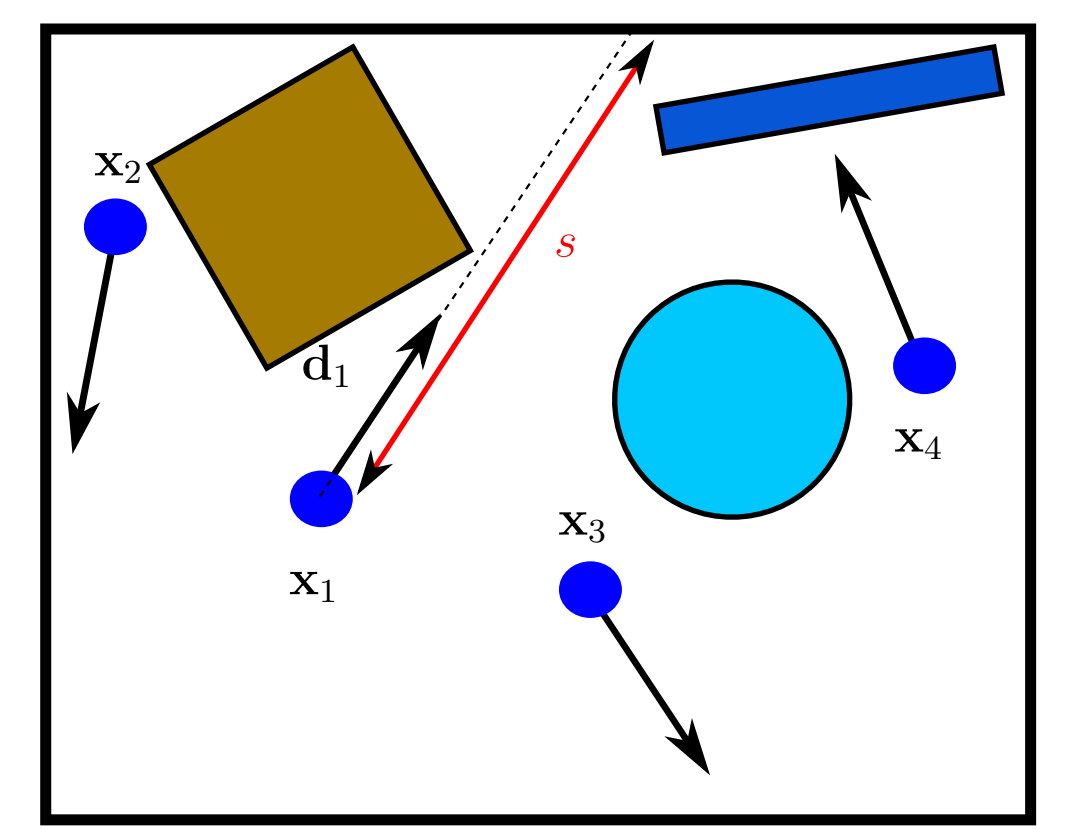

## vectors of particles

functionality targeted by future simulation approaches

aim for efficient utilization of current and future hardware

## **Vectorizing geometry: The problem statement**

typical geometry task in particle tracking: **find next hitting boundary and get distance to it**

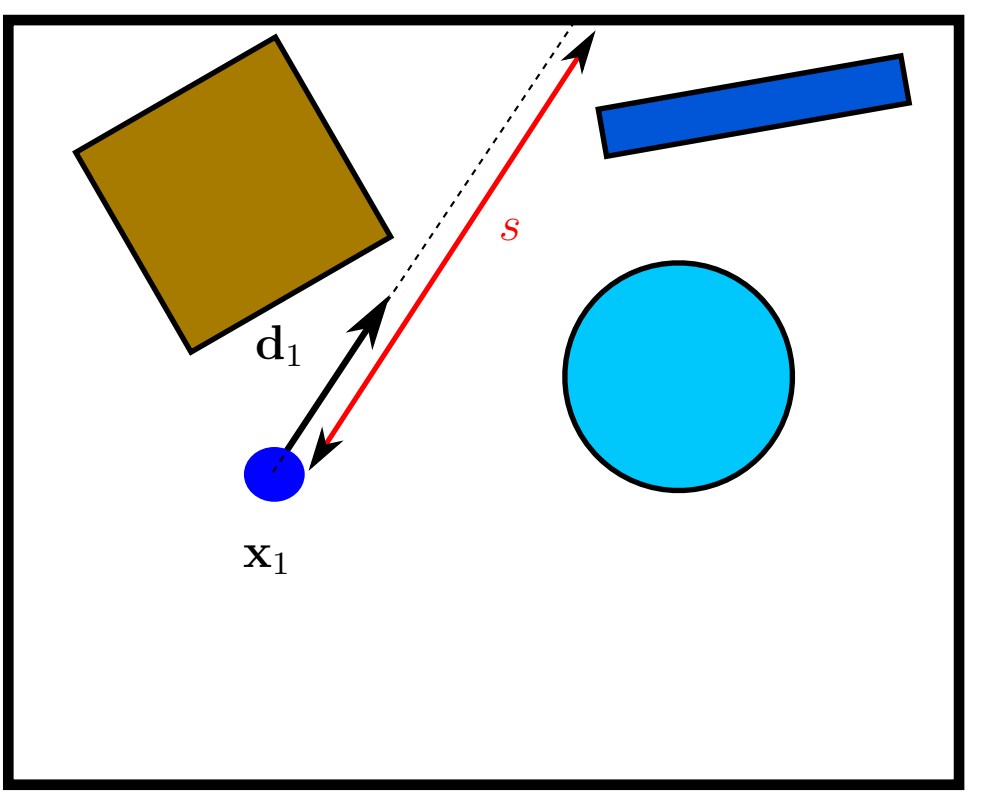

## particle

functionality provided by existing code (Geant4, ROOT,...)

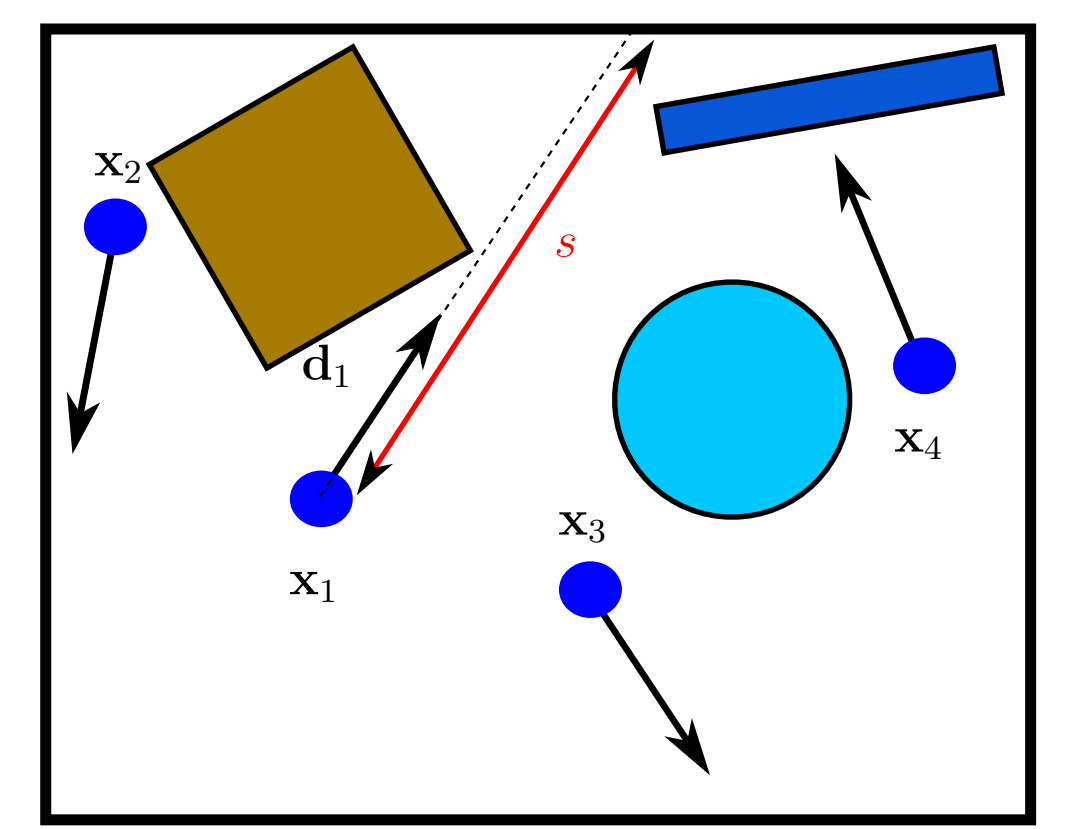

## vectors of particles

functionality targeted by future simulation approaches

aim for efficient utilization of current and future hardware

#### ➡ **prototype study started ~04/2013**

#### **1st Step: Vector Processing in Elementary Geometry Algorithms**

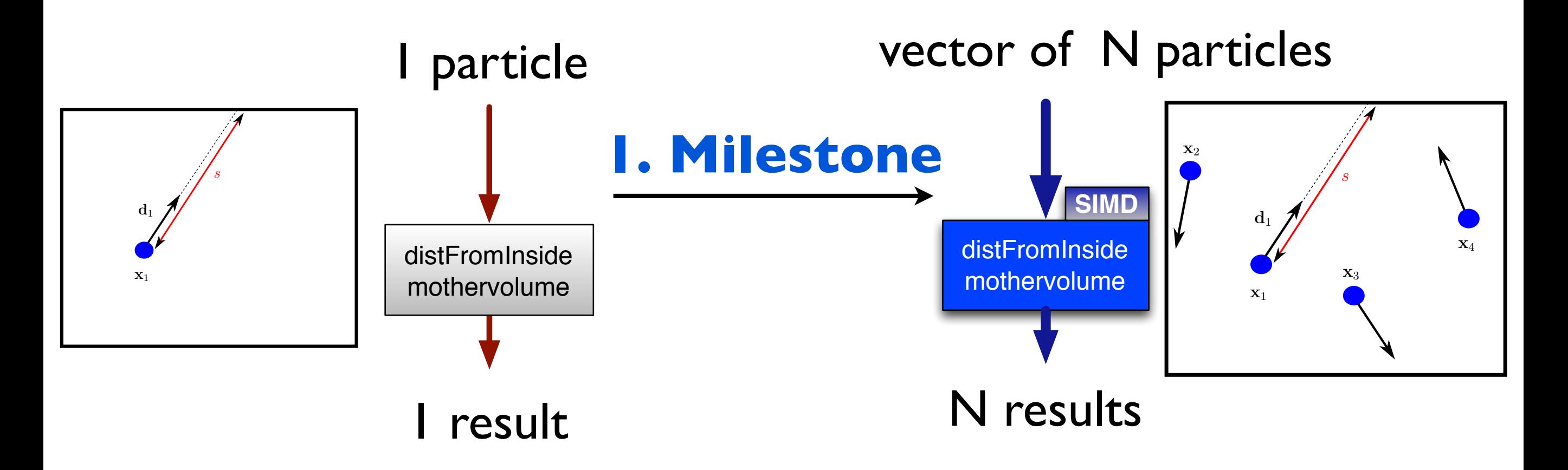

- Provide **new interfaces** to process baskets in **elementary**  $\bullet$ geometry algorithms
- make efficient use of baskets and try to use SIMD vector instructions  $\bullet$ wherever possible (**throughput optimization**)

#### **2nd step: Vector processing in complex algorithms:**

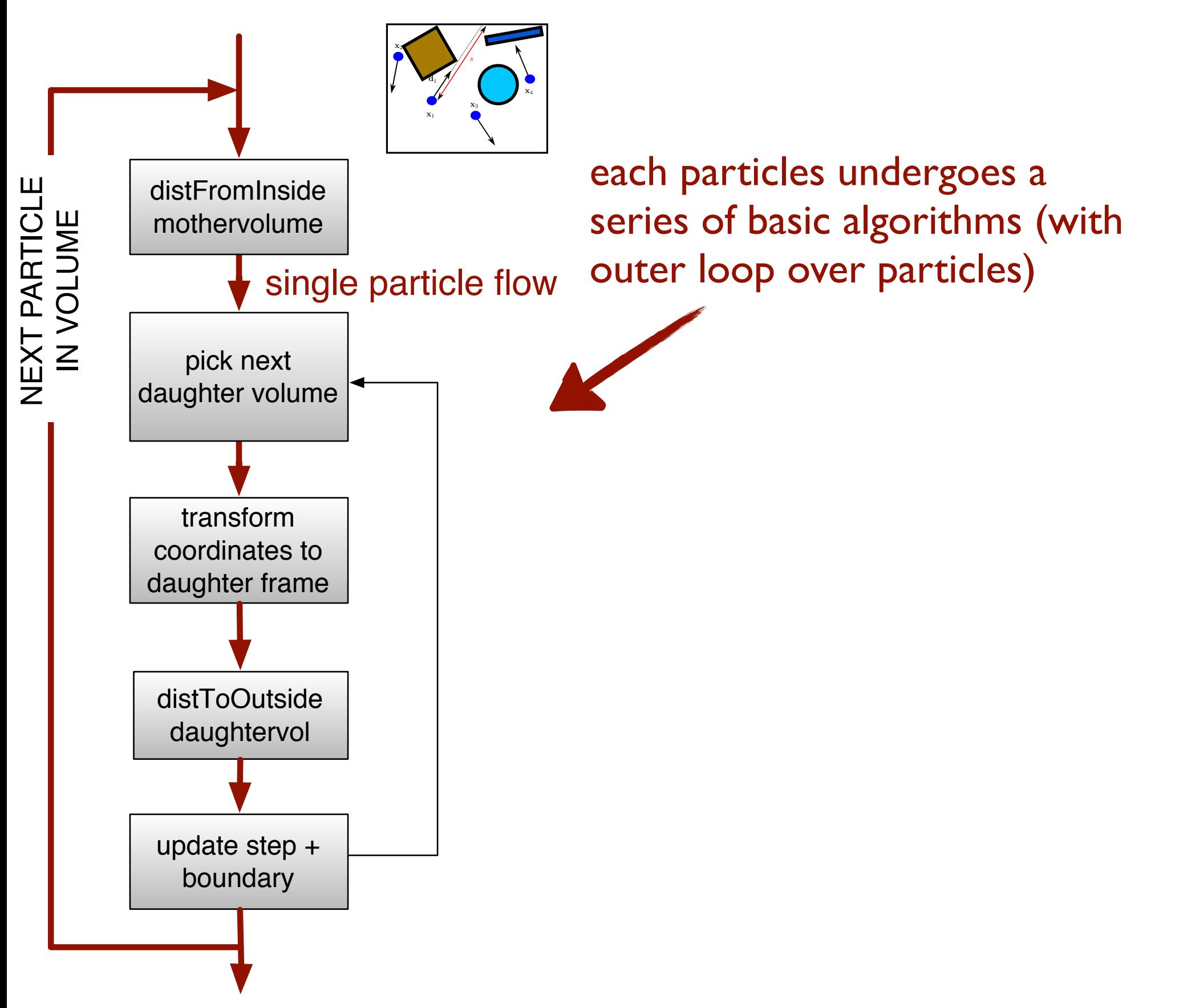

#### **2nd step: Vector processing in complex algorithms:**

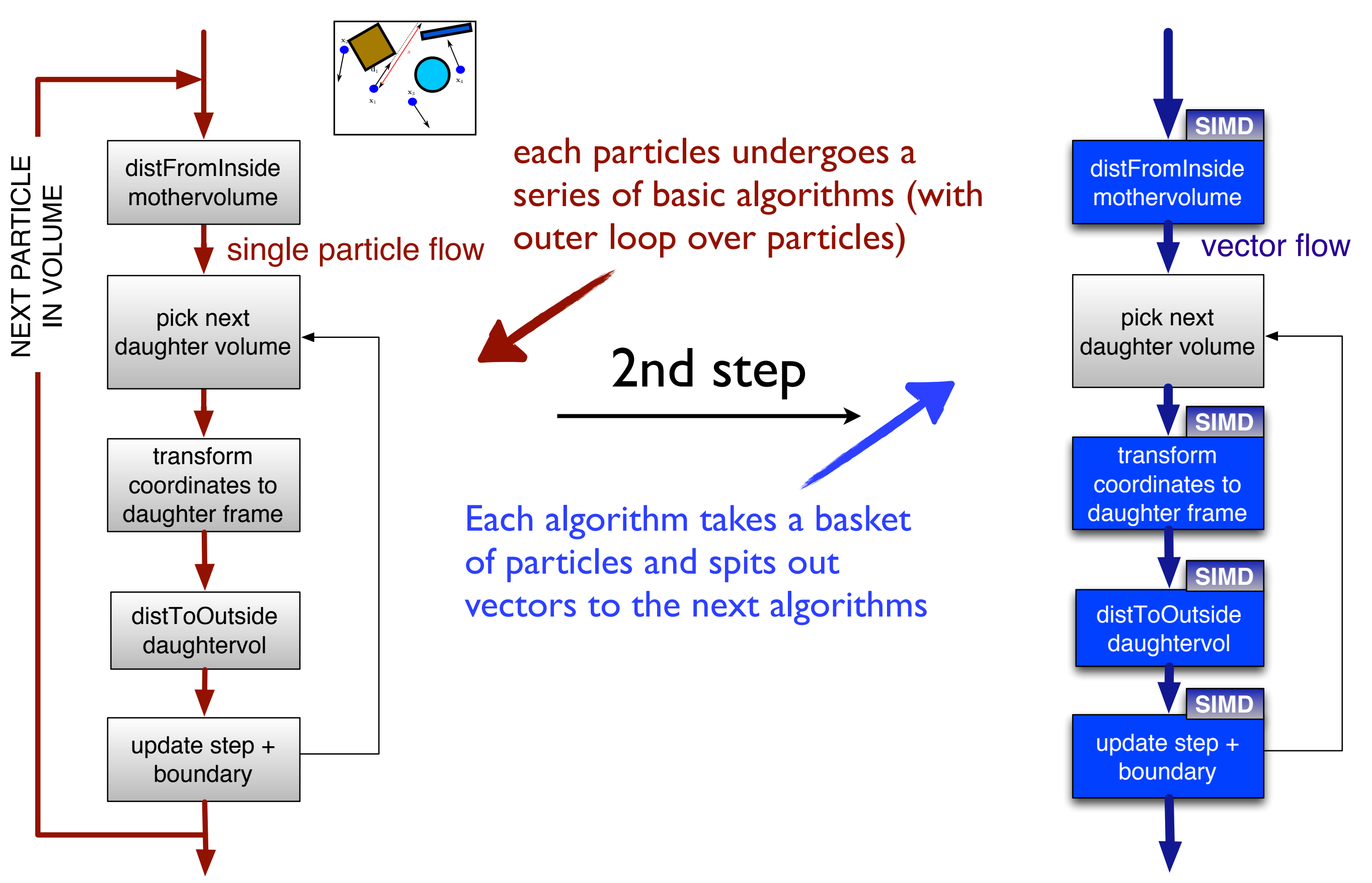

## **2nd step: Vector processing in complex algorithms:**

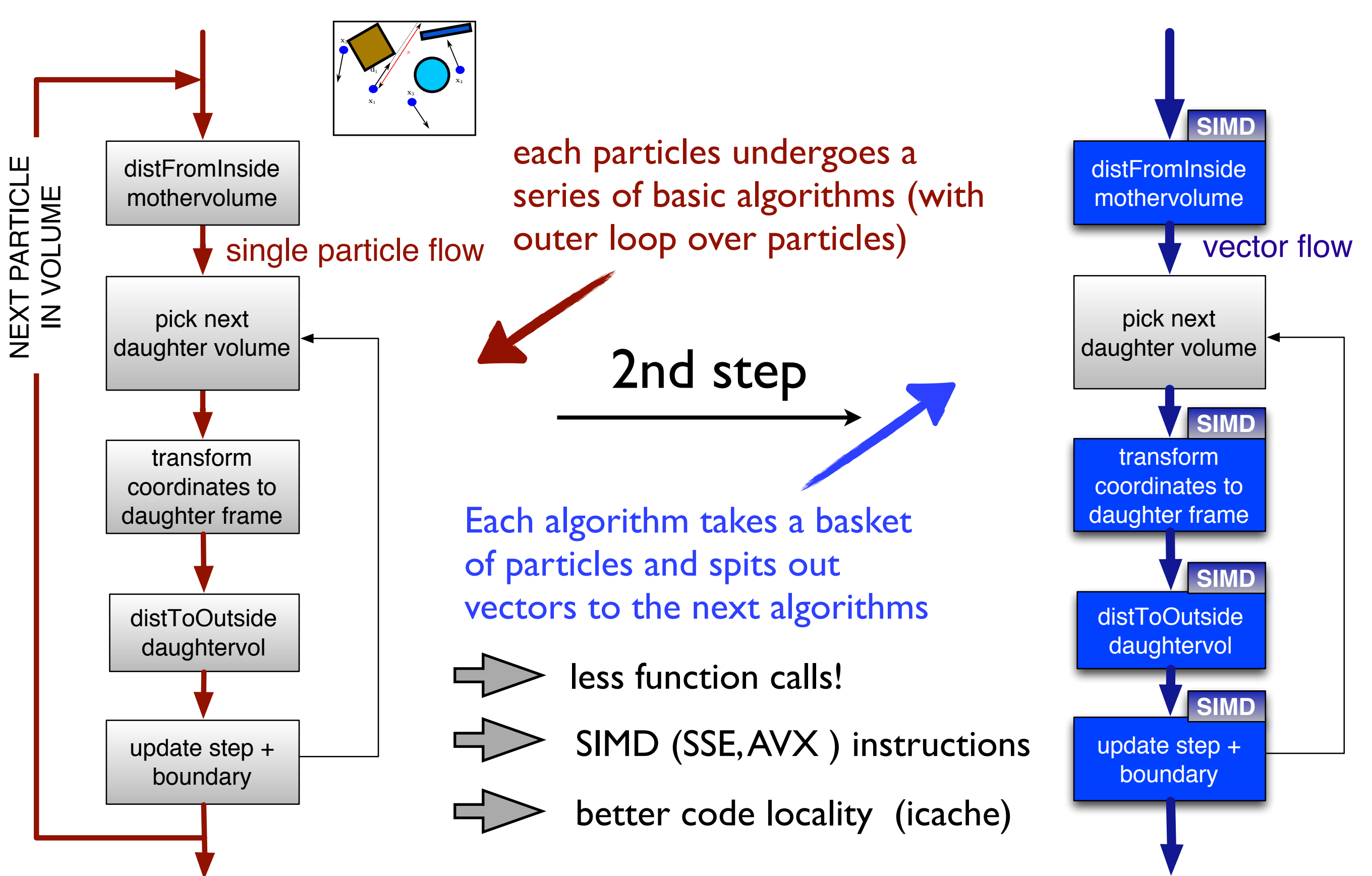

### **SIMD Vectorization Programming model**

How to (particle) **vectorize existing code** (with many branches...) ?

#### **Option A ("free lunch"):**

put code into a loop and let the compiler do the work **D** works in very few cases

#### **SIMD Vectorization Programming model**

How to (particle) **vectorize existing code** (with many branches...) ?

#### **Option A ("free lunch"):**

put code into a loop and let the compiler do the work **D** works in very few cases

#### **Option B ("convince the compiler"):**

refactor the code to make it "auto-vectorizer" friendly **O** might work but strongly compiler dependent

## **SIMD Vectorization Programming model**

How to (particle) **vectorize existing code** (with many branches...) ?

#### **Option A ("free lunch"):**

put code into a loop and let the compiler do the work **D** works in very few cases

#### **Option B ("convince the compiler"):**

refactor the code to make it "auto-vectorizer" friendly **D** might work but strongly compiler dependent

#### **Option C ("use SIMD library"):**

refactor the code and perform explicit vectorization using a vectorization library

 $\square$  always SIMD vectorizes, compiler independent

 $\Box$  excellent experience with the Vc library

other libraries exist: VectorType (Agner Fog), Boost::SIMD, ...

<http://code.compeng.uni-frankfurt.de/projects/vc>

// hello world example with Vc-SIMD types **Vc::Vector<double> a, b, c; c=a+b;**

## **"Option A: Free lunch vectorization"**

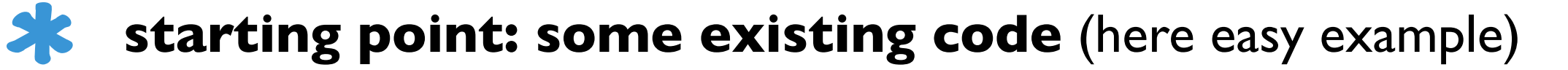

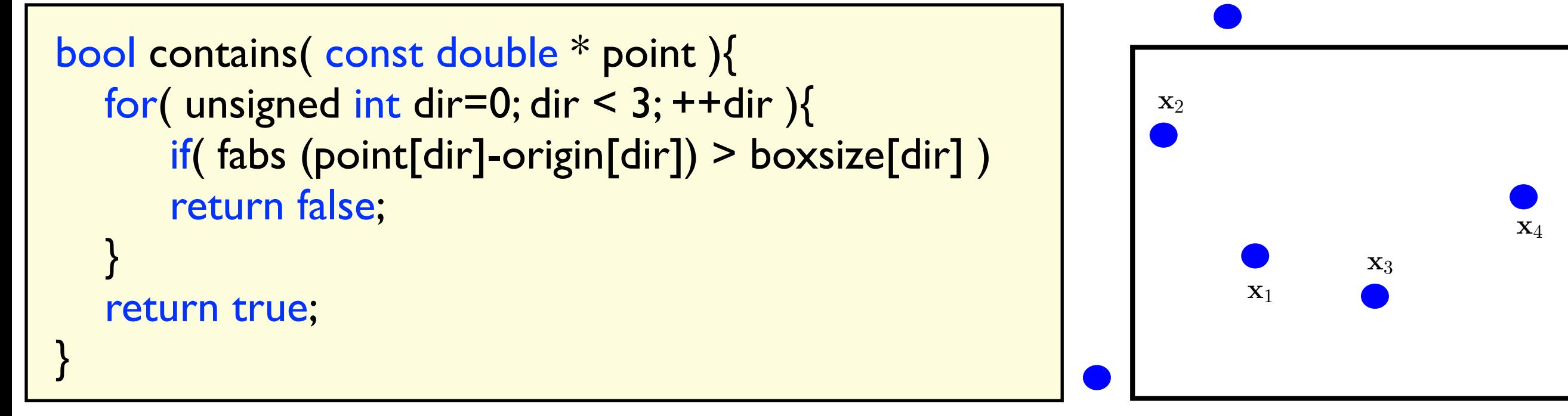

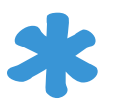

**provide vector-interface**, call basic/elemental function ... and hope that compiler autovectorizes ...

```
void contains_v( const double * point, bool * isin, int np ) {
  for( unsigned int k=0; k < np; ++k) {
      isin[k]=contains( &point[3*k] );
}}
```
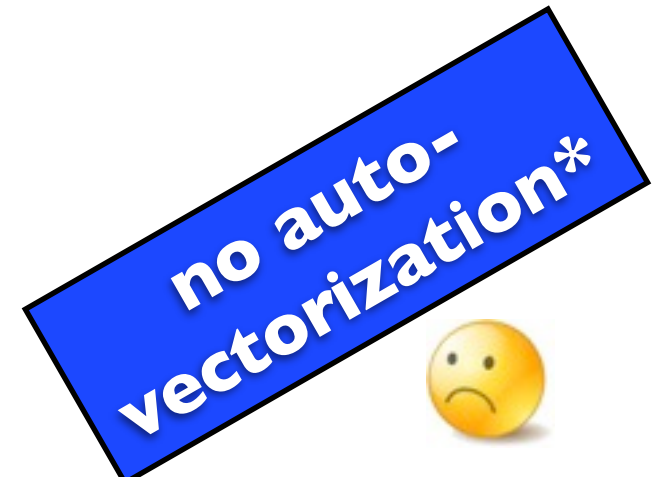

 $X<sub>5</sub>$ 

## **Option B: convince the compiler**

**Ж** massage/refactor original code to make the compiler autovectorize

- copy scalar code to new function ( "manual inline" )  $\bullet$
- AOS SOA conversion of data layout  $\bullet$
- early return removal  $\bullet$
- manual loop unrolling  $\bullet$

hints

```
void contains_v_autovec( const P & points, bool * isin, int np ){
 for (int k=0; k < np; ++k)
 {
     bool resultx=(fabs (point.coord[0][k]-origin[0]) > boxsize[0]);
     bool resulty=(fabs (point.coord[1][k]-origin[1]) > boxsize[1]);
     bool resultz=(fabs (point.coord[2][k]-origin[2]) > boxsize[2]);
    isin[k]=resultx & resulty & resultz;
}}
```
Ж. **this is only version** that **autovectorizes uncondionally** with all compilers tested (icc 13, gcc 4.7/4.8)

Ж **uncondionally:** no pragmas or further platform/compiler dependent

## **Option C: Use vector library/classes**

```
void contains_v_Vc( const P & points, bool * isin, int np)
{
  for( int k=0; k < np; k+=Vc::double_v::Size)
 {
   Vc::double_m inside;
     inside = (abs (Vc::double_v(point.coord[0][k])-origin[0]) < boxsize[0]);
     inside&= (abs (Vc::double_v(point.coord[1][k])-origin[1]) < boxsize[1]);
    inside& = (abs (Vc::double v(point.cord[2][k])-origin[2]) < boxsize[2]); // write mask as boolean result
     for (int j=0;j<Vc::double_v::Size;++j){
       isin[k+j]=inside[j];
     }
}
```
- **SK** almost same code as before using Vc library ( see talk yesterday )
	- always vectorizes; don't have to convince compiler  $\bullet$
	- excellent performance ( automatically uses aligned data )  $\bullet$
	- can mix vector context and scalar context ( code )  $\bullet$
	- given that we have to refactor code anyway, this is our implementation  $\bullet$ choice

#### **Status of simple shape/algorithm investigations**

**28** provided optimized code to simple shapes (box, tube, cone) for functions

- **" DistToInside"**, **"DistToOutside", "Safety", "IsInside/Contains"**  $\bullet$
- here: using the ROOT shapes  $\bullet$
- For simple shapes the **performance gains match our expectations**  $\bullet$

## **Status of simple shape/algorithm investigations**

**28** provided optimized code to simple shapes (box, tube, cone) for functions

- **" DistToInside"**, **"DistToOutside", "Safety", "IsInside/Contains"**  $\bullet$
- here: using the ROOT shapes  $\bullet$
- For simple shapes the **performance gains match our expectations**  $\bullet$

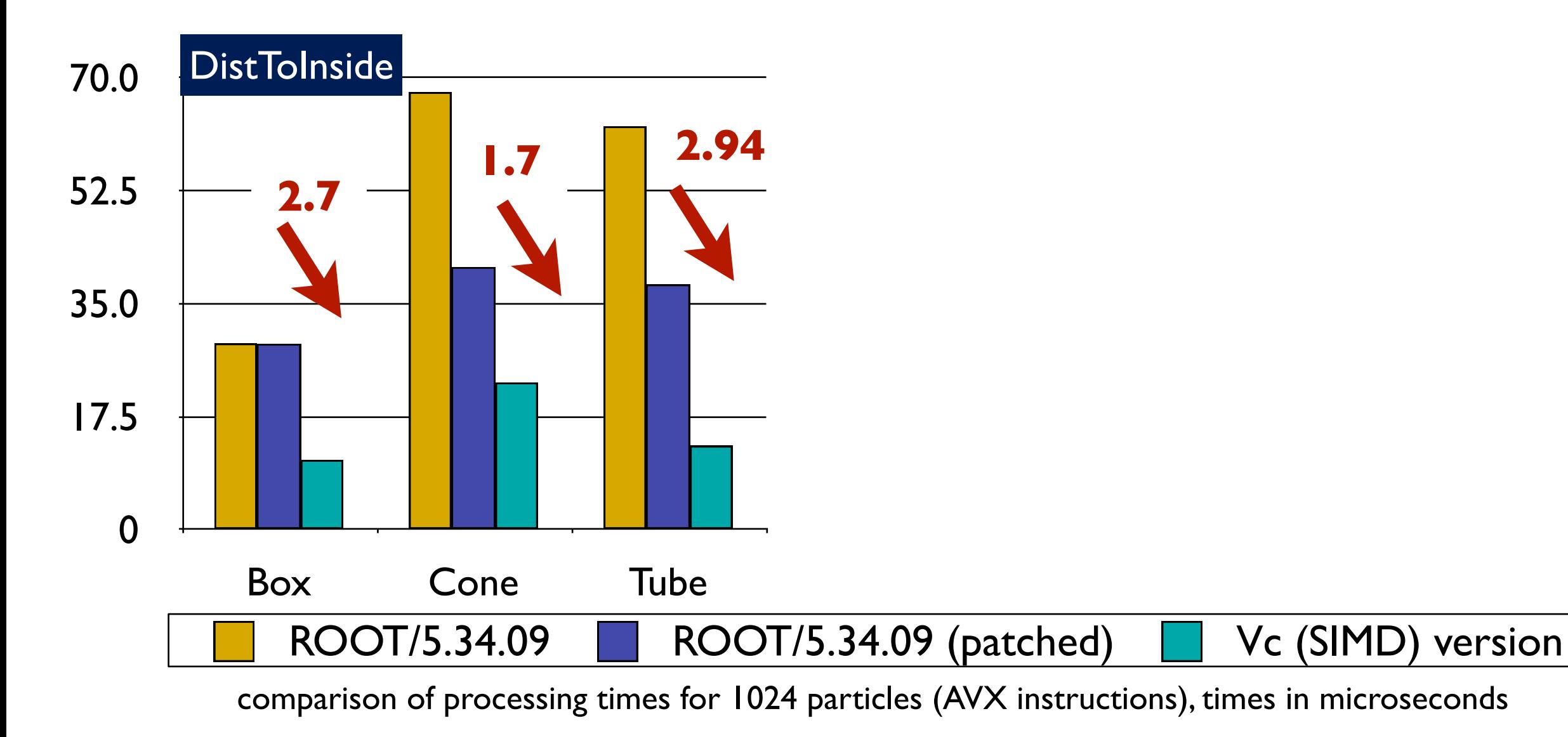

### **Status of simple shape/algorithm investigations**

**28** provided optimized code to simple shapes (box, tube, cone) for functions

- **" DistToInside"**, **"DistToOutside", "Safety", "IsInside/Contains"**  $\bullet$
- here: using the ROOT shapes  $\bullet$
- For simple shapes the **performance gains match our expectations**  $\bullet$

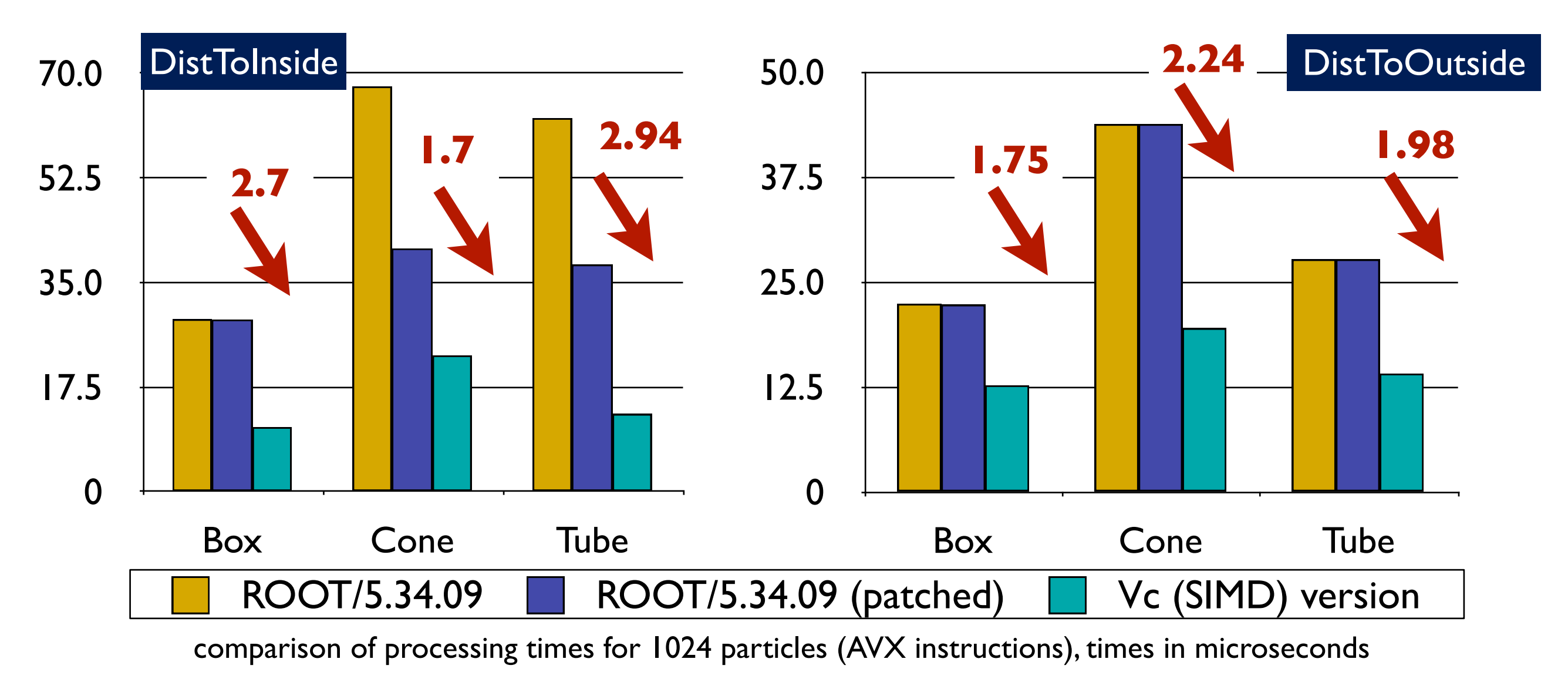

#### **Benchmark higher level navigation algorithm**

implemented a toy detector for a benchmark ("not to easy; not too complex"): 2 tubes, 4 plate detectors, 2 endcaps (cones), 1 tubular mother volume

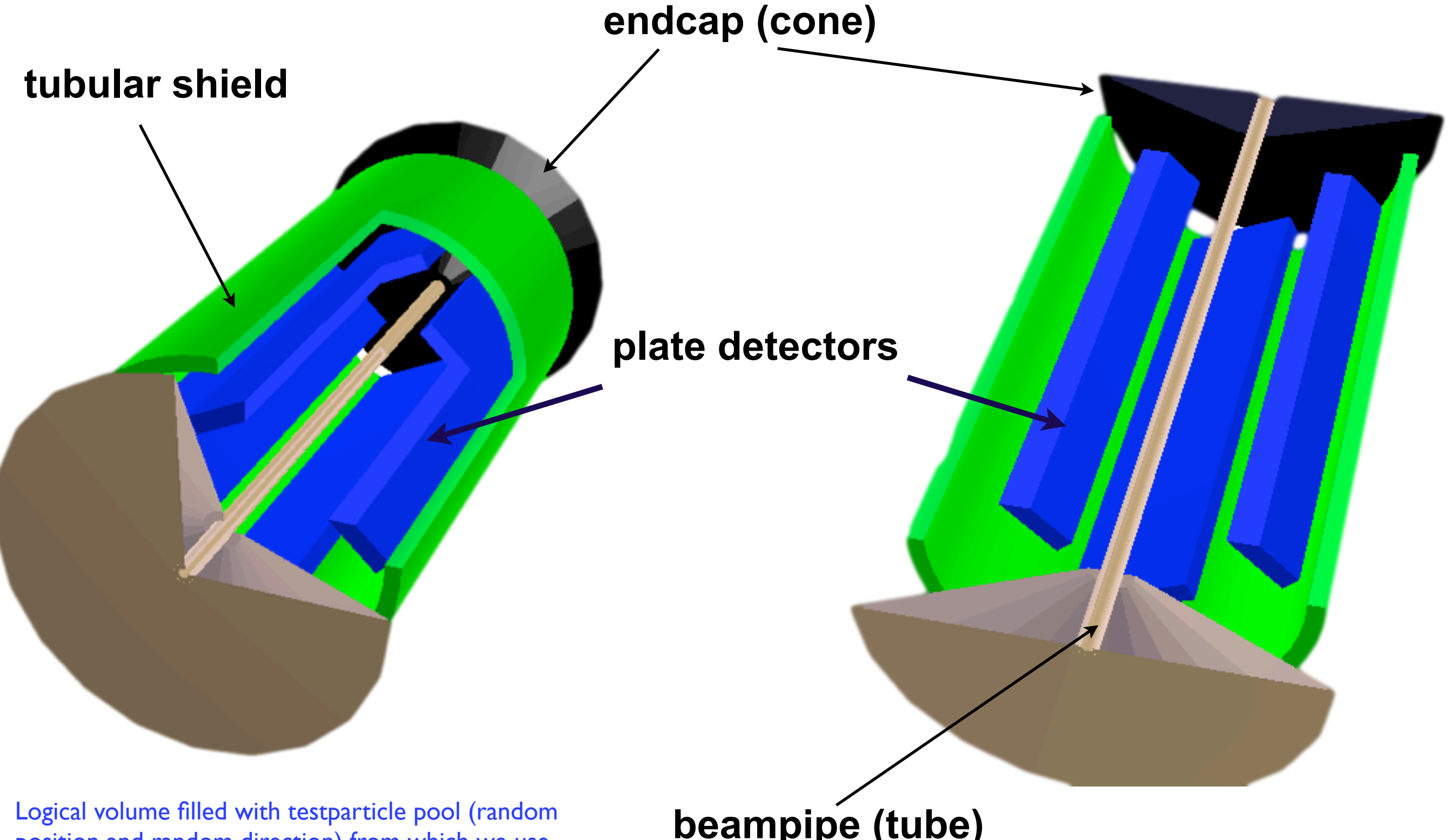

position and random direction) from which we use a subset N for benchmarks (P repetitions)

**beampipe (tube)**

## **Benchmark Results: Overall Runtime ( CHEP13 )**

**At time of processing/navigating N particles (P repetitions) using scalar algorithm** (ROOT) versus vector version

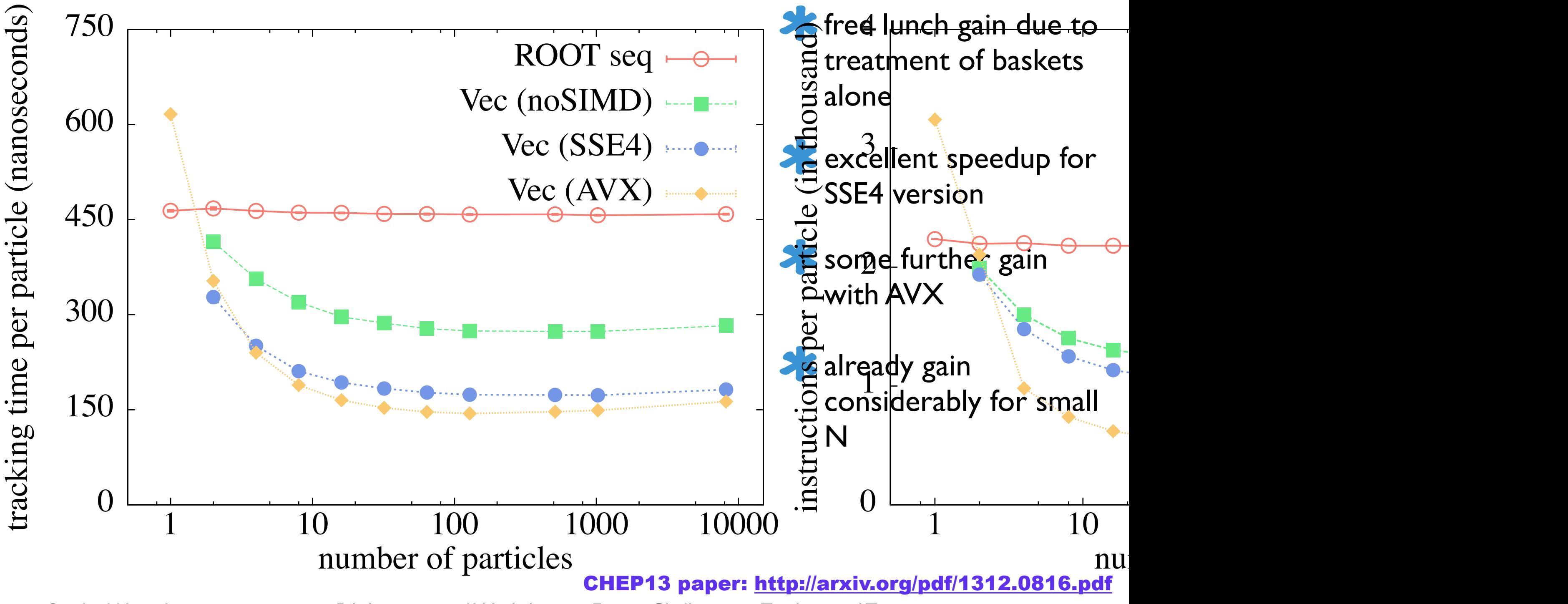

## **Benchmark Results: Overall Runtime ( CHEP13 )**

**At time of processing/navigating N particles (P repetitions) using scalar algorithm** (ROOT) versus vector version

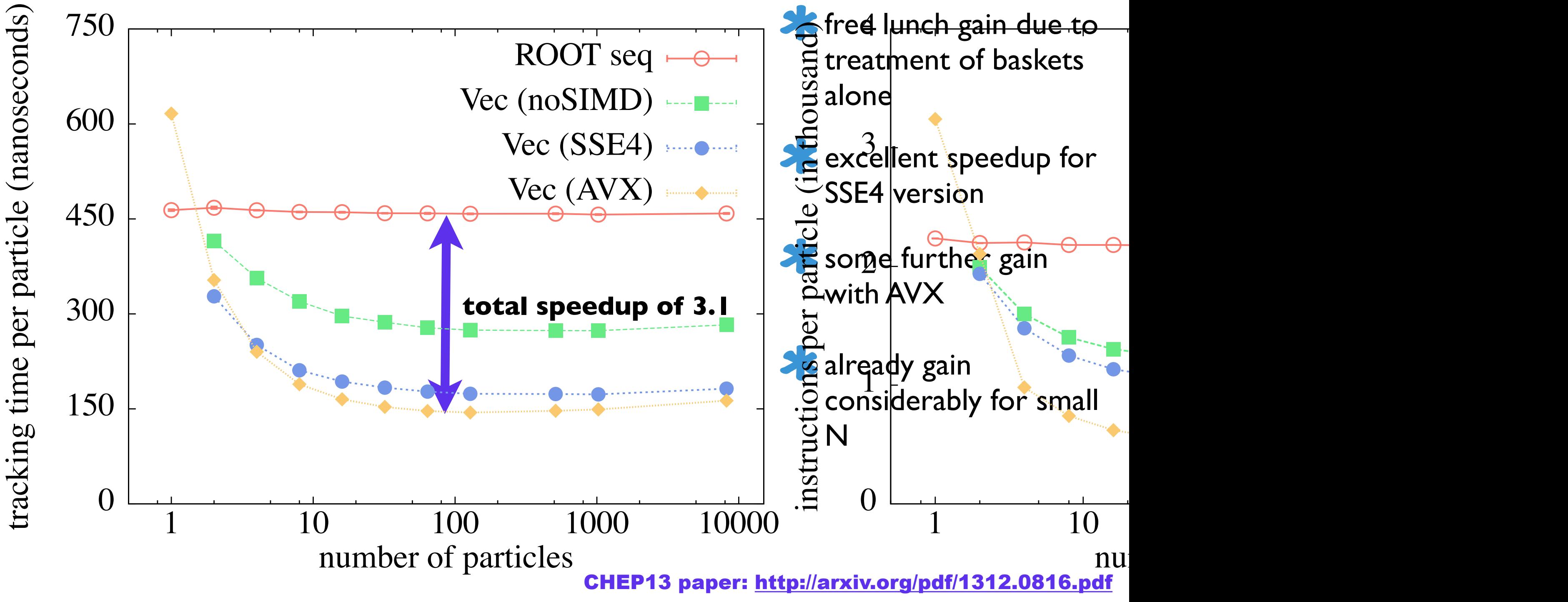

#### **Further Metrics: Executed Instructions**

*I* investigate origin of speedup: study hardware performance counters; here number of instructions executed

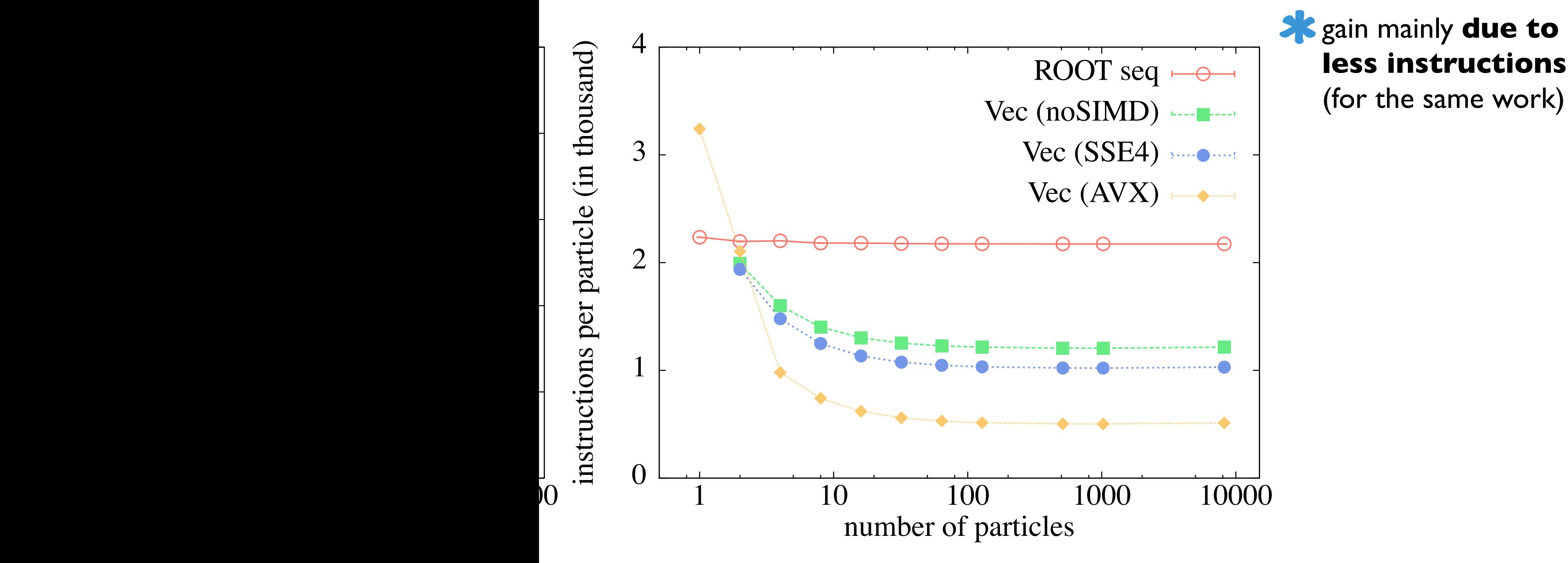

#### **Further Metrics: Executed Instructions**

*X* investigate origin of speedup: study hardware performance counters; here number of instructions executed

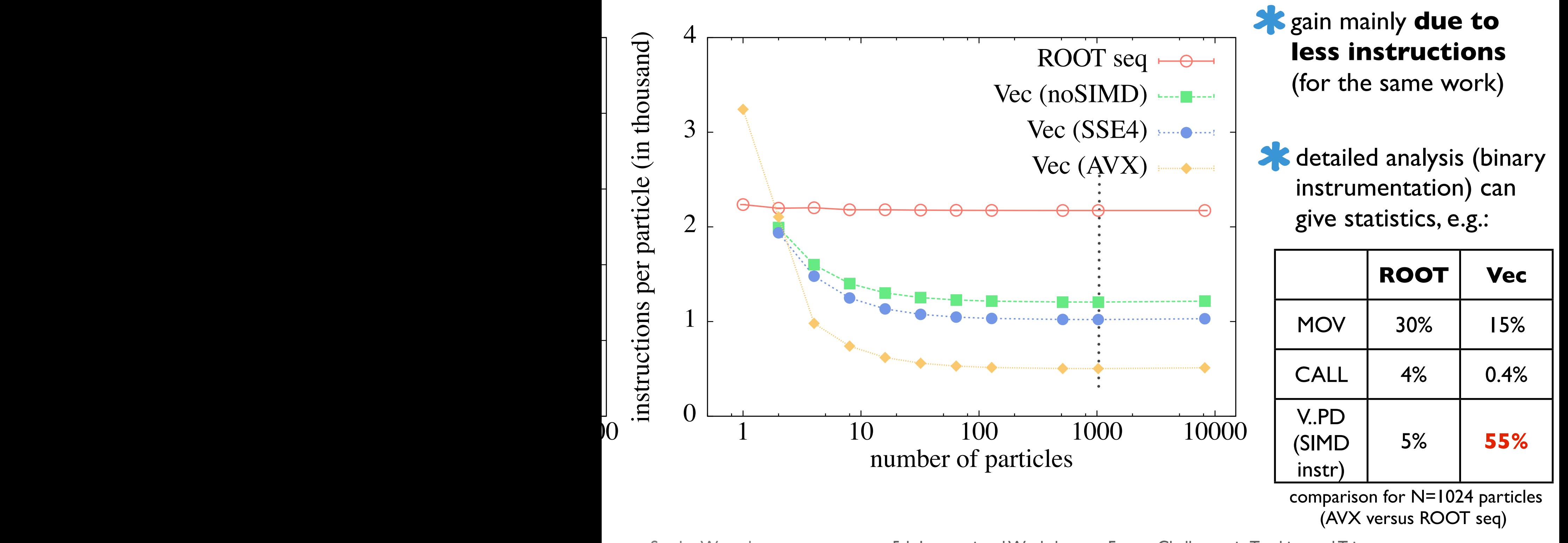

Sandro Wenzel **5th International Workshop on Future Challenges in Tracking and Trigger** various verizer various degrees of usage of usage of the single changing of the SIMD in the SIMD in the SIMD in<br>Surface of SIMD international vyorkshop of From scalar fallows in the SIMD in the SIMD in the SIMD in the SIMD

#### **Current performance status (April 14)**

#### **since CHEP13, have improved the algorithms further**

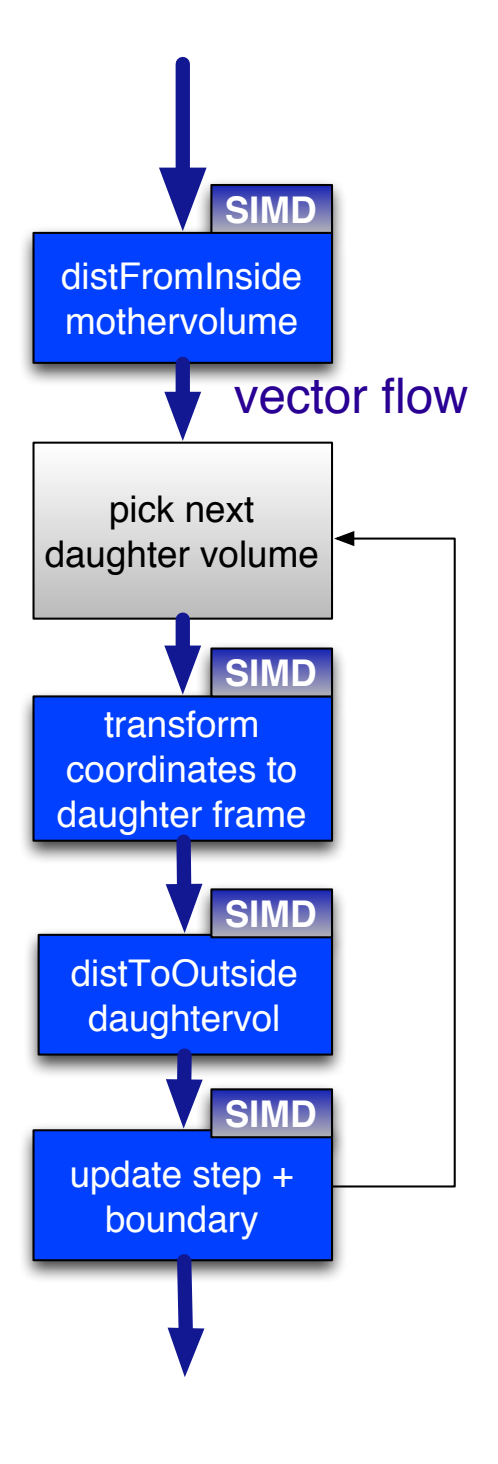

## **Current performance status (April 14)**

#### **since CHEP13, have improved the algorithms further**

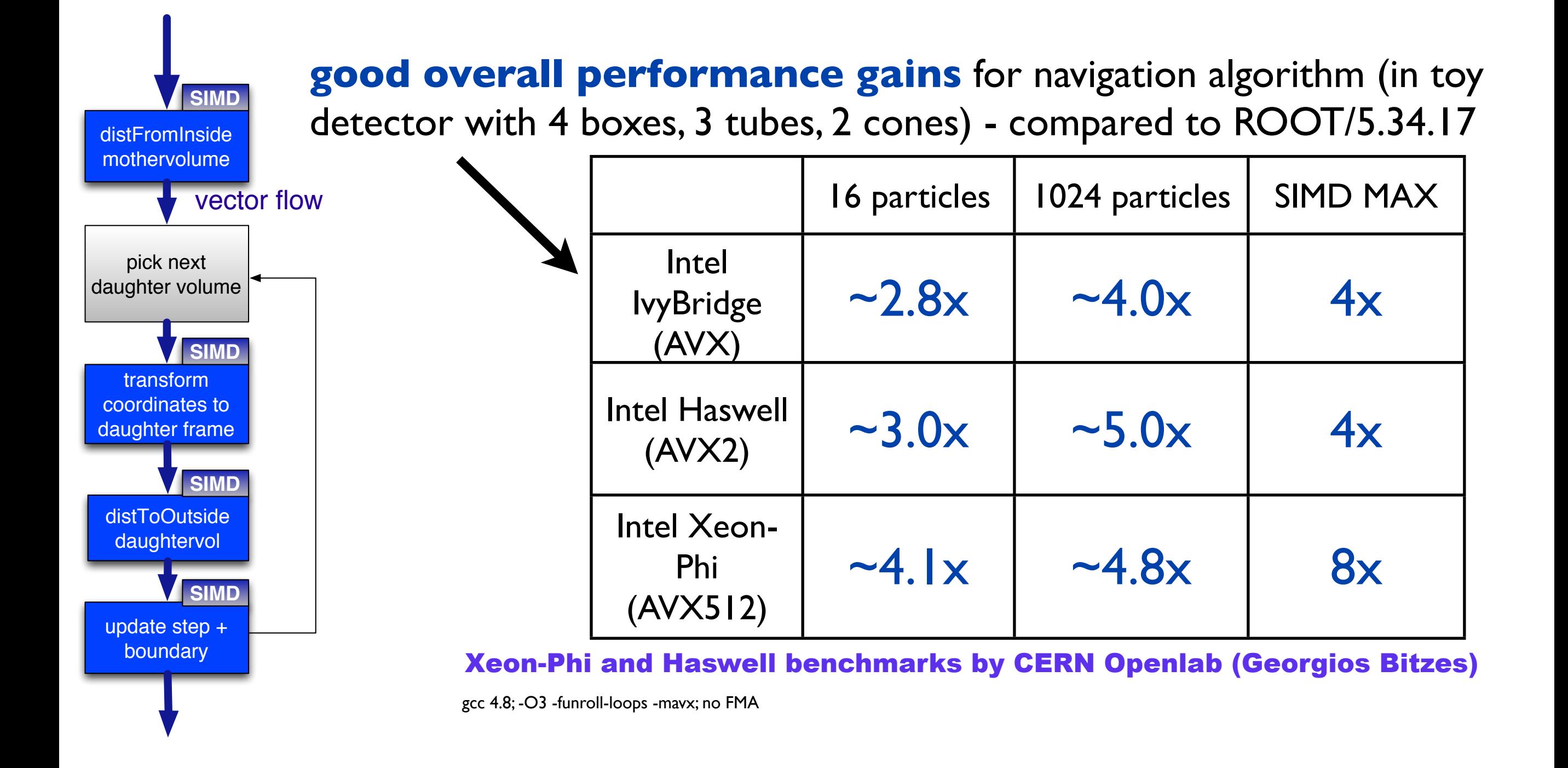

#### **Improving vectorization: C++ template techniques**

#### **"branches are the enemy of vectorization..."**

a lot of branches in geometry code just distinguish between "static" properties of class instances

general "tube solid" class distinguishes at runtime between "FullTube", "Hollow Tube" ...  $\Box$ 

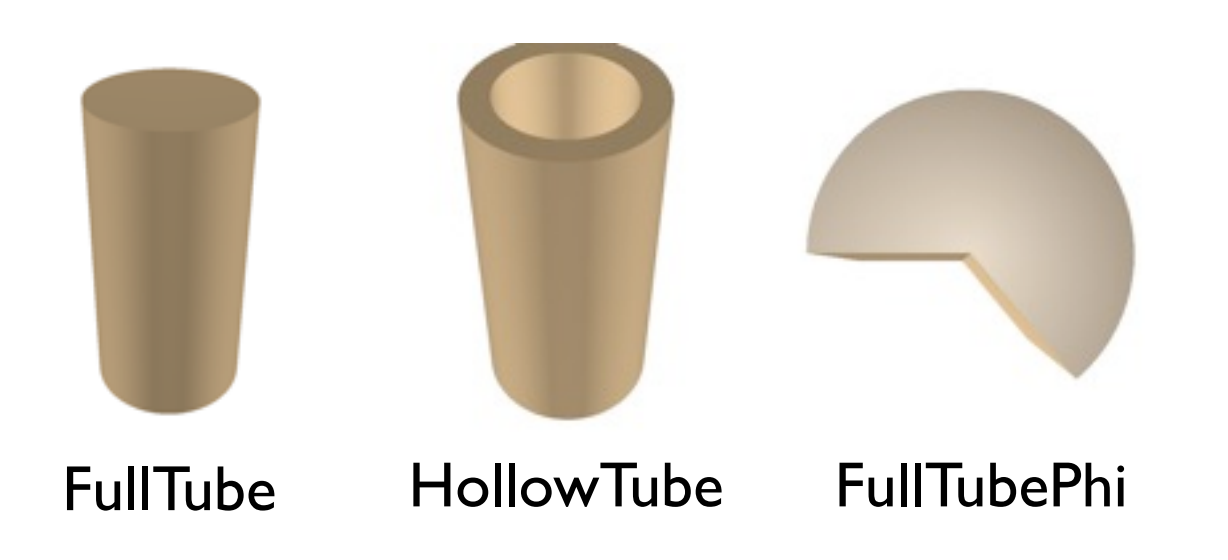

#### **Improving vectorization: C++ template techniques**

#### **"branches are the enemy of vectorization..."**

a lot of branches in geometry code just distinguish between "static" properties of class instances

general "tube solid" class distinguishes at runtime between "FullTube", "Hollow Tube" ...  $\Box$ 

#### we employ **template techniques** to:

- evaluate and **reduce "static" branches at compile time**  $\Box$
- to **generate binary code specialized to concrete solid** instances  $\Box$ 
	- makes vectorization more efficient
	- allows better compiler optimizations in scalar code

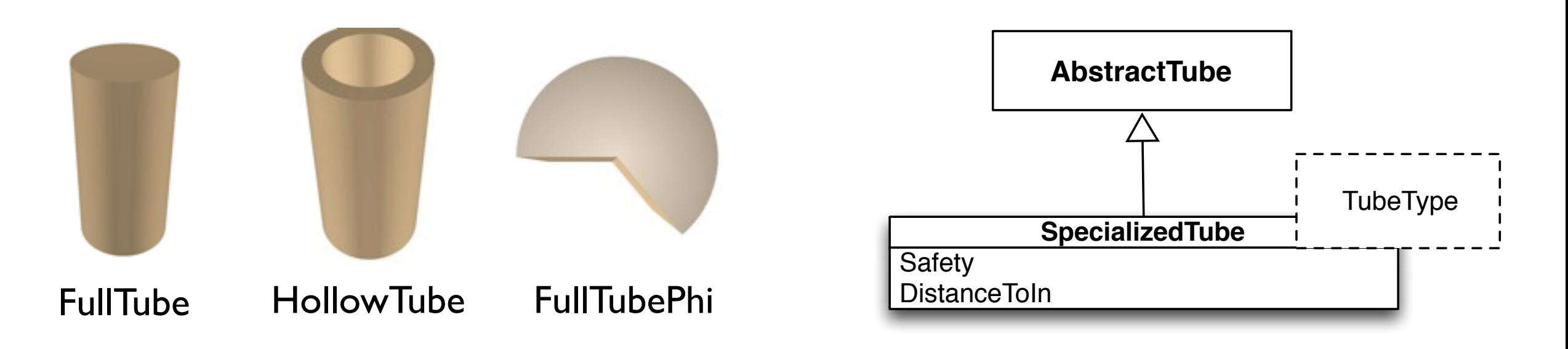

## **Beyond the prototype: Towards a general high performance library for detector geometry**

**"vectorization everywhere"**

#### **"architecture abstraction"**

**"reusable generic components"**

#### with contributions from

Georgios Bitzes ( CERN Openlab ) Johannes De Fine Licht ( CERN technical student ) Guilherme Lima ( Fermilab )

Sandro Wenzel, CERN-PH-SFT 5th International Workshop on Future Challenges in Tracking and Trigger

#### **Where do we go from here?**

- 
- **It is now time to put these experiences/results into** practice and provide a complete vectorized geometry library for simulation packages

### **Challenges from the software development perspective**

#### Lessons learned in small prototype

- in prototype, had to refactor or rewrite code completely to achieve  $\bullet$ vectorization
- vector code exists in addition to scalar code  $\bullet$
- Ж. Should we follow same approach to port large existing code base in Geant4/ROOT/USolids geometry library?
	- maintenance nightmare  $\bullet$
	- validation nightmare  $\bullet$
- **Clearly the answer is no:** It would be nice to have code which can be  $\boldsymbol{\ast}$ used in both scalar and vector context ( to large extentd )

#### **Challenges continued**

#### **\*** How can we reuse the same code on the CPU + GPU?

- the geometry library should be usable on different architectures
- A vector friendly CPU functions is a good starting point for a kernel on the GPU; GPU could just reuse vector kernel in a different context

**A:** How can we benefit from future advances in compiler technology (autovectorization)?

- expressing algorithms with Vc often makes them suitable for  $\bullet$ autovectorization
- O we would like to stay flexible and possibly benefit from advances in this area

**A** How can we make code platform independent + vector implementation independent?

- How can we play with other vector library implementations?  $\bullet$
- We'd like to use the best option available on a case by case basis ( Vc, Boost::Simd, VectorClass (Agner Fog) as a function of performance and platform

## **"Generic programming"**

#### **Generic programming**

- Generic programming with C++ templates provides the solution to all those problems
	- has been around for a long time and is among the few high-performance  $\bullet$ techniques of C++
	- not much used in HEP codes ( at least not in simulation )  $\bullet$
	- here, a very good option ( inside a library implementation, almost not  $\bullet$ much user code ) and probably almost without alternative
	- same approach as Vc ( for instance ) at a slightly higher level  $\bullet$
- **SK** works very well with NVidia CUDA
- Signally ) supported by pure OpenCL ...

#### **A simple example for the generic approach**

Example code for propagation of particles in a constant magnetic field ...

```
template<typename	BaseDType,	typename	BaseIType>
void ConstBzFieldHelixStepper::DoStep(
             BaseDType const & x0, BaseDType const & y0, BaseDType const & z0,
             BaseDType const & dx0, BaseDType const & dy0, BaseDType const & dz0,
             BaseIType const & charge, BaseDType const & momentum, BaseDType const & step,
             BaseDType & x, BaseDType & y, BaseDType & z,
             BaseDType & dx, BaseDType & dy, BaseDType & dz
            											)	const
  		{
      const double kB2C local = -0.299792458e-3;
      BaseDType dt = sqrt((dx0 * dx0) + (dy0 * dy0));BaseDType invnorm=1./dt;
      BaseDType R = momentum*dt/((kB2C_local*BaseDType(charge))*(fBz));
      BaseDType cosa= dx0*invnorm;
      BaseDType sina= dy0*invnorm;
      BaseDType helixgradient = dz\theta^*invnorm*abs(R);
// some code omitted ...
       x = x0 + R<sup>*</sup> -sina + cosphi*sina + sinphi*cosa ));
       y = y0 + R^*(\cos a + \sin a^* \sin phi - \cosh^* \cos a));
       z = z0 + \text{helixgradient*phi};dx = dx\theta * cosphi - sinphi + dy\theta;dy = dx\theta * sinh + cosphi * dy\theta;dz = dz0;		}
```
## **A simple example for the generic approach**

Example code for propagation of particles in a constant magnetic field ...

```
template<typename	BaseDType,	typename	BaseIType>
void ConstBzFieldHelixStepper::DoStep(
            BaseDType const & x0, BaseDType const & y0, BaseDType const & z0,
            BaseDType const & dx0, BaseDType const & dy0, BaseDType const & dz0,
            BaseIType const & charge, BaseDType const & momentum, BaseDType const & step,
            BaseDType & x, BaseDType & y, BaseDType & z,
            BaseDType & dx, BaseDType & dy, BaseDType & dz
           											)	const
  		{
      const double kB2C local = -0.299792458e-3;
      BaseDType dt = sqrt((dx0 * dx0) + (dy0 * dy0));BaseDType invnorm=1./dt;
      BaseDType R = momentum*dt/((kB2C\_local*BaseDType(charge))*(fBz));BaseDType cosa= dx0*invnorm;
      BaseDType sina= dy0*invnorm;
      BaseDType helixgradient = dz\theta^*invnorm*abs(R);
// some code omitted ...
       x = x0 + R<sup>*</sup> -sina + cosphi*sina + sinphi*cosa ));
       y = y0 + R^*(\cos a + \sin a^* \sin phi - \cosh^* \cos a));
       z = z0 + \text{helixgradient*phi};dx = dx\theta * cosphi - sinphi + dy\theta;dy = dx\theta * sinh + cosphi * dy\theta;dz = dz0;		}
                                                                            actual code read 
                                                                            (almost) as usual
                                                                               abstract types
```
## **A simple example for the generic approach**

#### Example code for propagation of particles in a constant magnetic field ...

```
template<typename	BaseDType,	typename	BaseIType>
void ConstBzFieldHelixStepper::DoStep(
           BaseDType const & x0, BaseDType const & y0, BaseDType const & z0,
           BaseDType const & dx0, BaseDType const & dy0, BaseDType const & dz0,
           BaseIType const & charge, BaseDType const & momentum, BaseDType const & step,
           BaseDType & x, BaseDType & y, BaseDType & z,
           BaseDType & dx, BaseDType & dy, BaseDType & dz
          											)	const
  		{
     const double kB2C local = -0.299792458e-3;
     BaseDType dt = sqrt((dx0 * dx0) + (dy0 * dy0));BaseDType invnorm=1./dt;
     BaseDType R = momentum*dt/((kB2C_local*BaseDType(charge))*BaseDType cosa= dx0*invnorm;
     BaseDType sina= dy0*invnorm;
     BaseDType helixgradient = dz\theta^*invnorm*abs(R);
// some code omitted ...
      x = x0 + R<sup>*</sup> -sina + cosphi*sina + sinphi*cosa ));
      y = y0 + R<sup>*</sup> ( cosa + sina*sinphi - cosphi*cosa ));
      z = z0 + \text{helixgradient*phi};dx = dx\theta * cosphi - sinphi + dy\theta;dy = dx\theta * sinh + cosphi * dy\theta;dz = dz0;		}
                                                               Demonstrated use of 
                                                              this code in:
                                                              a) scalar sense
                                                              b) vectorization with Vc
                                                              c) autovectorization with 
                                                               Intel compiler
                                                              d) as the basis for a CUDA 
                                                              kernel
                                                         excellent for maintenance
                                                                       actual code read 
                                                                       (almost) as usual
                                                                          abstract types
```
#### **"VecGeom"**

- A project "VecGeom" was started to put those ideas into practice for the geometry
- **SK** merged with AIDA Unified Solids effort
- https://github.com/sawenzel/VecGeom.git
- **SECURE CULLE 28 SECURE 28 SECURE 28 SECURE 28 SECURE 28 SECURE 28 SECURE 28 SECURE 28 SECURE 28 SECURE 20 SECURE 28 SECURE 20 SECURE 28 SECURE 28 SECURE 20 SECURE 20 SECURE 20 SECURE 20 SECURE 20 SECURE 20 SECURE 20 SECUR** 
	- library abstraction layer to provide some abstractions on concepts that differ  $\bullet$ in various backends ( masks, masked assignments, math functions, loopers )
	- generic templated implementations for few shapes ( box, para, tube, cone )  $\bullet$
	- geometry hierarchies on CPU and GPU  $\bullet$
	- can be basis for GPU + Geant-V simulation prototypes ( already used )  $\bullet$
	- much reduced actual code base compared to previous situation with different  $\bullet$ versions for scalar and vector code

#### **The prototype: summary**

**Goals**

**Performance**

optimized many particle treatment

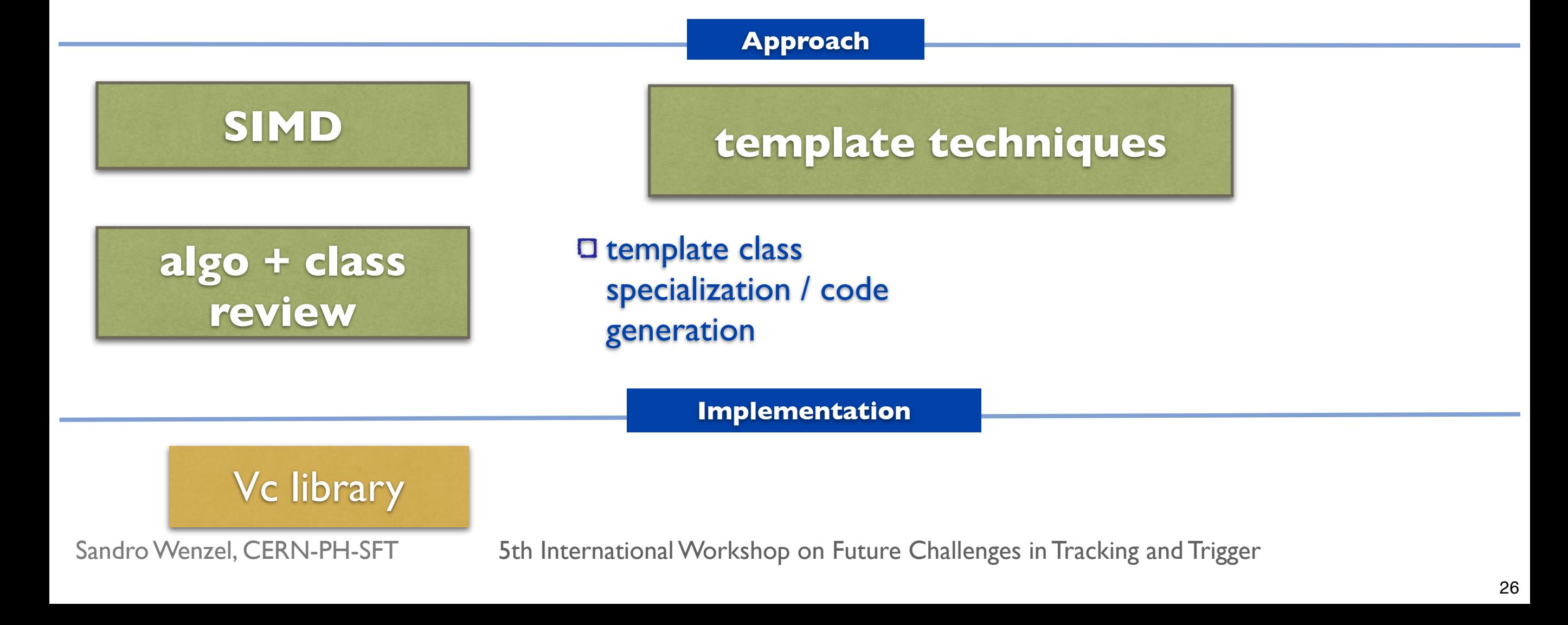

#### **VecGeom : overview**

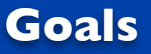

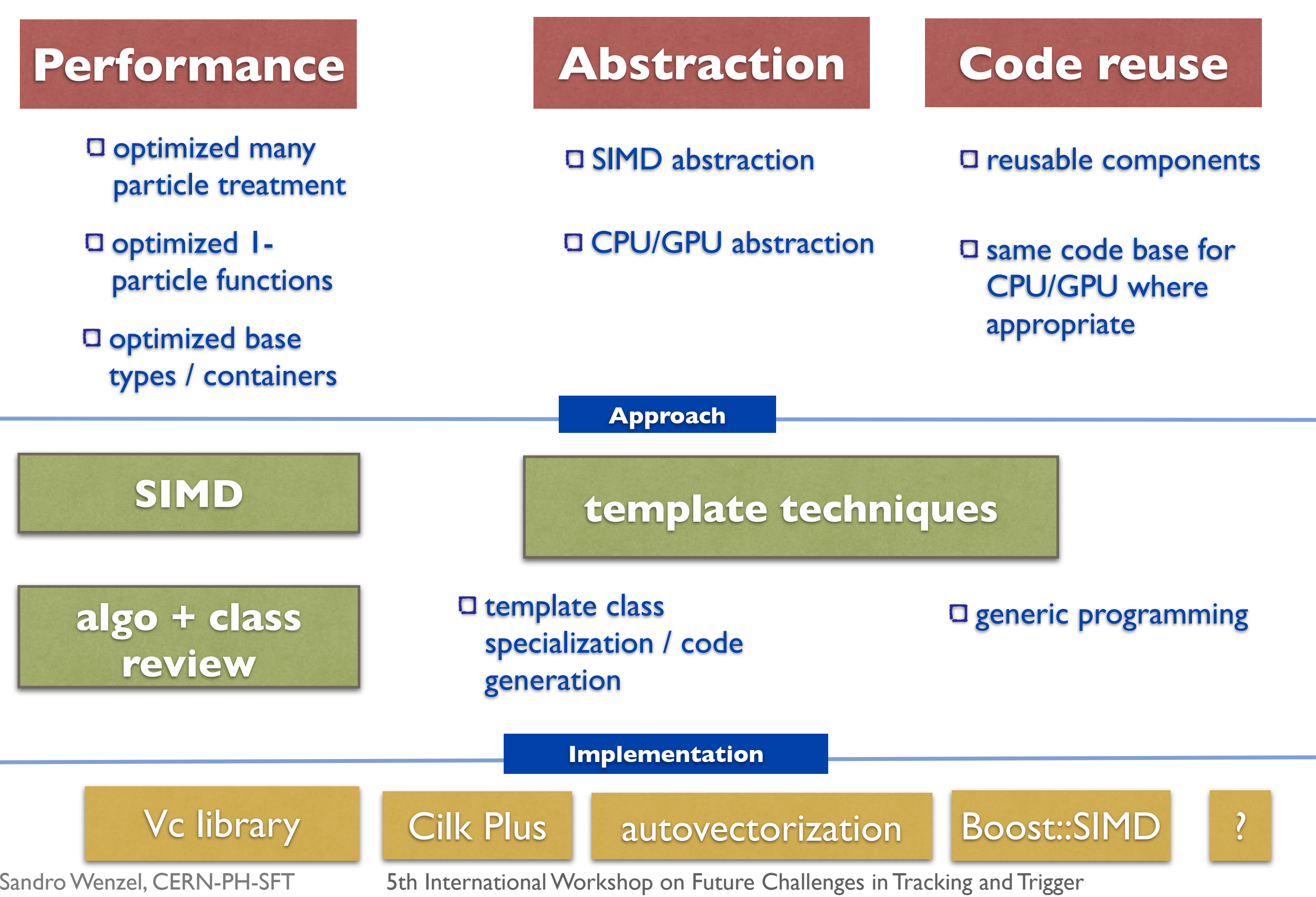

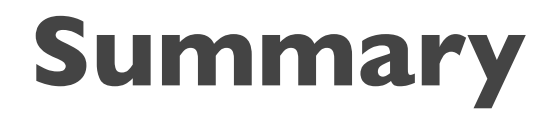

#### **Part I:**

promising SIMD results in geometry demonstrator

promoted use of vectorization in simulation codes

#### **Part II:**

promoted use of generic programming in HEP codes; working towards general high-performance geometry library that is

flexible,

portable,

performant,

maintainable due to reduced code size